## SAP ABAP table WTYV\_IMRG\_IDOC {IDocs : WTYV\_IMRG\_DYN}

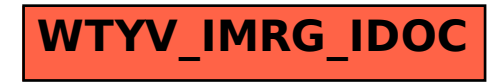